**УТВЕРЖДАЮ Генеральный директор ООО «Автопрогресс-М»**

**А.С. Никитам** 'Автопрогресс-М' евря 2018 г.

# **МАШИНЫ КООРДИНАТНЫЕ ИЗМЕРИТЕЛЬНЫЕ СЕРИИ SPARK**

**МЕТОДИКА ПОВЕРКИ**

**МПАПМ 103-18**

г. Москва, 2018 г.

Настоящая методика поверки распространяется на машины координатные измерительные серии Spark, производства «Innovalia Metrology», Испания (далее - КИМ) и устанавливает методику их первичной и периодической поверок.

Интервал между поверками - 1 год.

## 1 Операции и средства поверки

При проведении поверки должны применятся средства поверки и выполняться операции, указанные в таблице 1.

Таблица 1

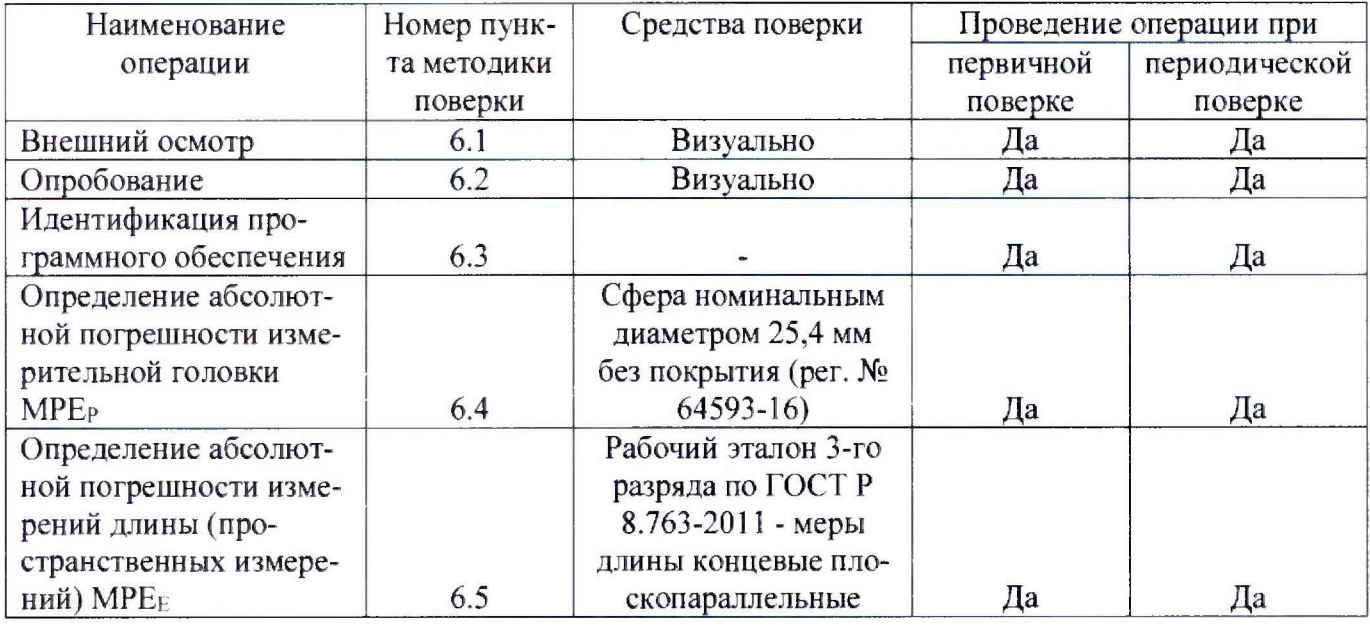

Примечание: Допускается применение аналогичных средств поверки, обеспечивающих определение метрологических характеристик, поверяемых СИ с требуемой точностью.

# 2 Требования к квалификации поверителей

К проведению поверки допускаются лица, изучившие эксплуатационные документы на КИМ, имеющие достаточные знания и опыт.

## 3 Требования безопасности

Перед проведением поверки следует изучить эксплуатационную документацию на поверяемую КИМ и приборы, применяемые при поверке.

К поверке допускаются лица, прошедшие инструктаж по технике безопасности при работе на электроустановках.

Перед проведением поверки средства поверки и поверяемую КИМ подготавливают к работе в соответствии с их эксплуатационными документами.

## 4 Условия проведения поверки

При проведении поверки должны соблюдаться следующие нормальные условия измерений:

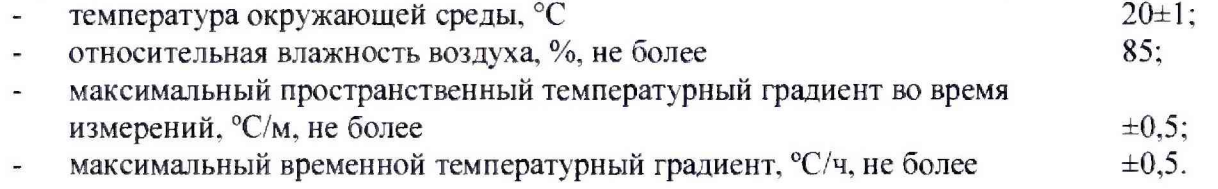

# 5 Подготовка к поверке

Перед проведением поверки должны быть выполнены следующие подготовительные работы:

- проверить наличие действующих свидетельств о поверке на средства поверки;

**- концевые меры длины и сферу выдержать до начала измерений в помещении, где находится КИМ в течение 3 часов.**

#### **6 Проведение поверки**

## **6.1 Внешний осмотр**

**При внешнем осмотре устанавливают соответствие КИМ следующим требованиям:**

**- наружные поверхности КИМ не должны иметь дефектов, влияющих на ее эксплуатационные характеристики;**

**- на рабочих поверхностях КИМ не должно быть царапин, забоин и других дефектов, влияющих на плавность перемещений подвижных узлов КИМ;**

**- наконечники щупов не должны иметь сколов, царапин и других дефектов;**

**- маркировка и комплектность должны соответствовать требованиям эксплуатационной документации.**

#### **6.2 Опробование**

**Сначала проверяют взаимодействие частей на холостом ходу перемещением подвижных узлов на полные диапазоны. Перемещения должны быть плавными, без рывков и скачков.**

**Далее проводят однократное измерение типовой детали с использованием всех функциональных узлов и программного обеспечения КИМ. Затем то же самое выполняют в автоматическом режиме.**

#### **6.3 Идентификация программного обеспечения**

**Для проведения идентификации программного обеспечения (далее - ПО) необходимо запустить ПО для работы с КИМ «М3». После запуска ПО на верхней панели пользовательского интерфейса выбрать вкладку меню «Справка» и во всплывшем контекстом меню выбрать вкладку «О программе...». На экране отображается наименования и номер версии ПО.**

**КИМ считается выдержавшим проверку, если идентификационные данные соответствуют приведённым в таблице 2.**

**Таблица 2.**

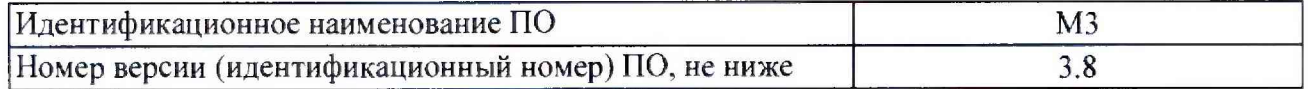

## **6.4 Определение метрологических характеристик**

## **6.4.1 Определение абсолютной погрешности измерительной головки МРЕр**

# **6.4.1.1 Определение абсолютной погрешности измерительной головки МРЕр (с контактным датчиком)**

**Установить сферу на плите рабочего стола КИМ с помощью стойки. Проводится 3 цикла измерений в автоматическом режиме. В каждом цикле производятся измерения поверхности сферы в 25 равномерно расположенных на полусфере точках.**

**Рекомендуемая модель измерений включает:**

**- одну точку на вершине испытуемой сферы;**

**- четыре точки (равномерно распределенных) на 22° ниже вершины (рис 1):**

**- восемь точек (равномерно распределенных) на 45° ниже вершины и повернутых на 22,5е относительно предшествующей группы;**

**- четыре точки (равномерно распределенных) на 68е ниже вершины (рис 1) повернутых на 22,5° относительно предшествующей группы;**

**- восемь точек (равномерно расположенных) на 90е ниже вершины, т.е. на диаметре и повернутых относительно предыдущей группы на 22.5°.**

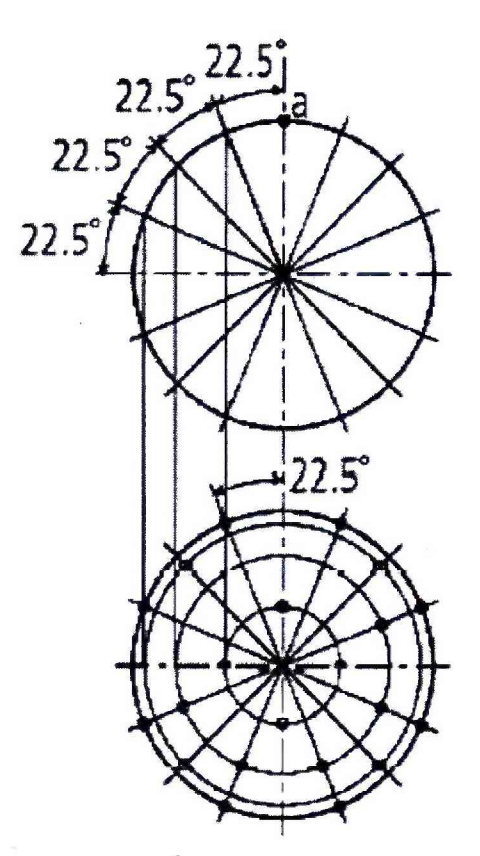

**Рисунок 1 - Точки касания на сфере для определения абсолютной погрешности измерительной головки, МРЕр**

**Погрешность определяется как сумма максимальных отклонений измеренного профиля в положительную и отрицательную области от средней сферы, рассчитанной по методу наименьших квадратов:**

$$
\Delta_{0r} = |\max(D_{i+})| + |\max(D_{i-})|,\tag{1}
$$

**где** *D.+* **- отклонение точки i от средней сферы в положительную область, мм;**

 $D_{i-}$  - отклонение точки i от средней сферы в отрицательную область, мм.

**Абсолютная погрешность измерений контактным датчиком не должна превышать значений, указанных в таблице 3.**

# **6.4.1.2 Определение абсолютной погрешности измерительной головки МРЕр (с лазерным сканером Optiscan)**

**Установить сферу на плите рабочего стола КИМ с помощью стойки. Проводится 10 циклов измерений в автоматическом режиме. В каждом цикле производится сканирование поверхности сферы в следующих направлениях: в горизонтальной плоскости четыре направления через 90°, одно сверху.**

**Погрешность определяется как разность между измеренным значением диаметра сферы с по**мощью лазерного сканера  $(D_{u_2u_1n})$  и действительным средним значением диаметра сферы  $(D_{c\phi})$ :

$$
\Delta_{0r} = D_{u_{3M. n}} - D_{c\phi.} \tag{2}
$$

**где п - номер цикла измерений.**

**Абсолютная погрешность измерений лазерным сканером Optiscan не должна превышать значений, указанных в таблице 3.**

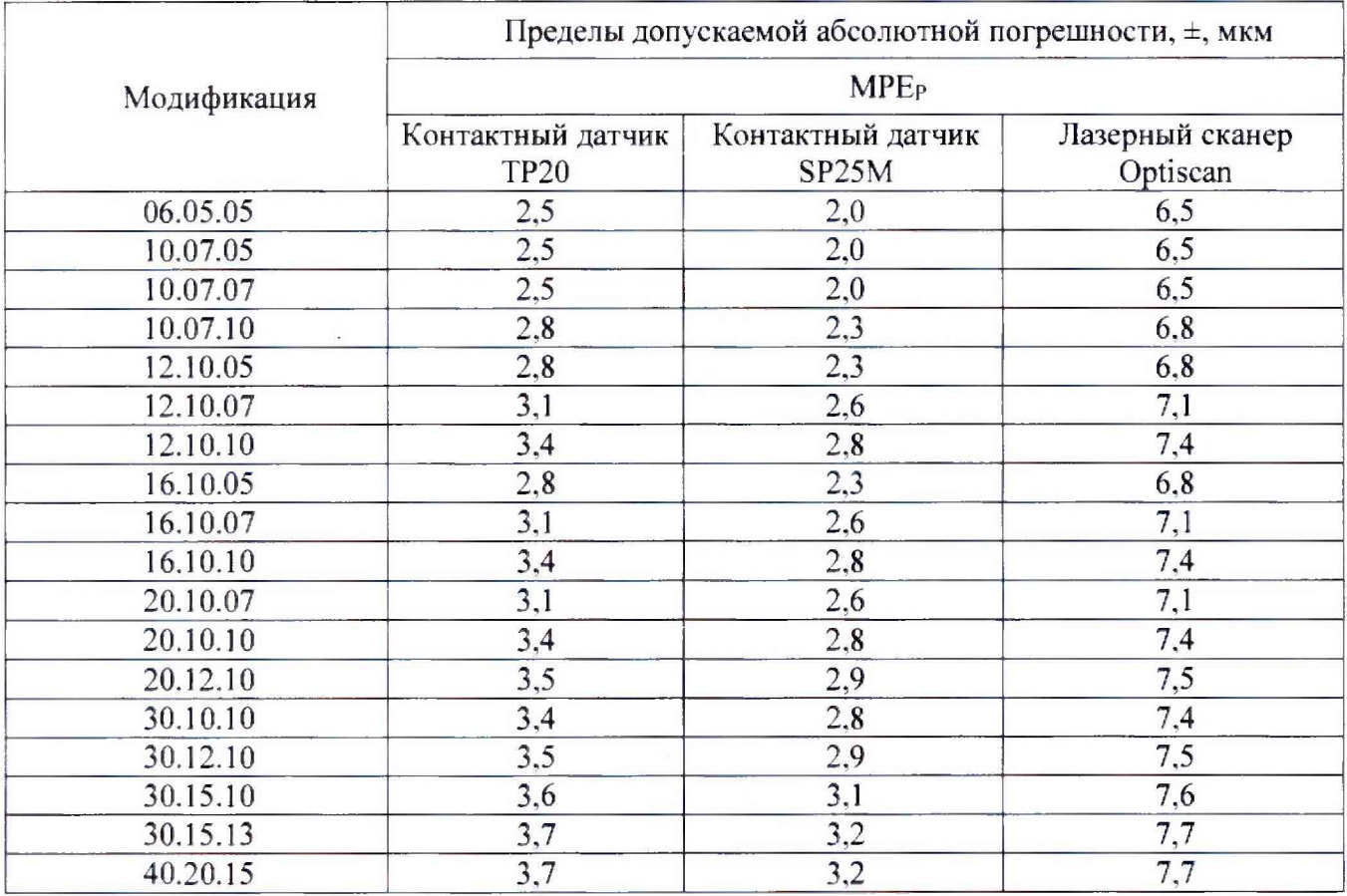

# **6.4.2 Определение абсолютной погрешности измерений длины (пространственных измерений) МРЕе**

**Концевые меры длины или устройство с концевыми мерами длины устанавливают в пространстве измерений КИМ вдоль линии измерений, используя теплоизолирующие перчатки. Обязательно осуществляется компенсация погрешностей, связанных с отклонениями параметров окружающей среды, отличающихся от нормальных. Измерения проводят в семи различных положениях (рис. 2), каждое измерение повторяется 3 раза. При этом должно быть измерено не менее четырех отрезков различной длины. Измерения должны проводиться в автоматическом режиме.**

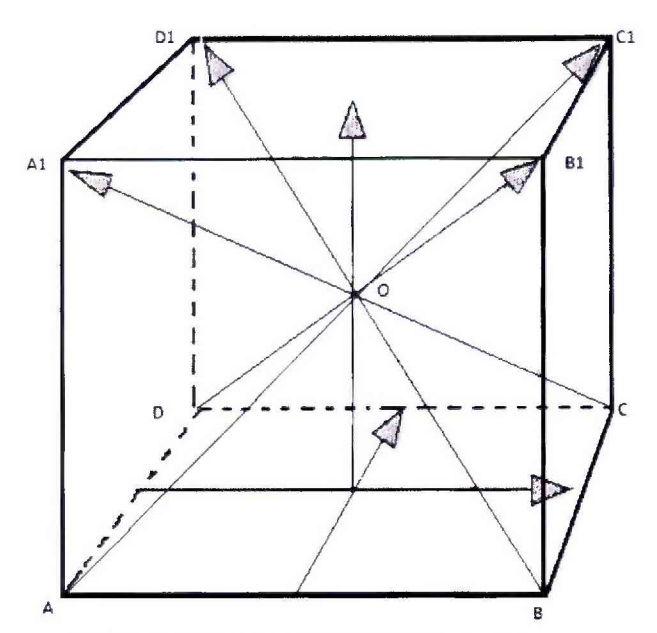

**Рисунок 2 - Стандартные положения, в которых производят измерения в пределах объема КИМ**

**Для диапазона измерений свыше 2000 мм рекомендуется проводить измерения вдоль осей в**

нескольких местах, равномерно расположенных по длине оси, а для пространственных диагоналей рекомендуется проводить измерения впереди и сзади, справа и слева рабочего объема КИМ.

При использовании контактного датчика провести определение ориентации КМД ощупыванием трех точек на ней, разнесенных как можно дальше друг от друга. Далее провести сбор точек с измерительных поверхностей КМД в автоматическом режиме.

При использовании лазерного сканера Optiscan провести определение ориентации КМД сканированием нерабочих поверхностей. Далее провести сканирование измерительных поверхностей КМД в автоматическом режиме.

Результат измерений длины отрезка, воспроизводимого концевой мерой длины или устройством с концевыми мерами длины (Ljik), и действительное значение этого отрезка (Lдjik), сравнить друг с другом и вычислить абсолютную погрешность измерений длины (пространственных измерений) МРЕ<sub>Е</sub> по формуле:

$$
MPE_E = L_{jik} - L_{ajik} \tag{3}
$$

где: ј - номер КМД;

і - номер измерений;

k - номер положения.

Абсолютная погрешность измерений длины (пространственных измерений) МРЕ<sub>Е</sub> не должна превышать значений, указанных в таблице 4.

Таблица 4.

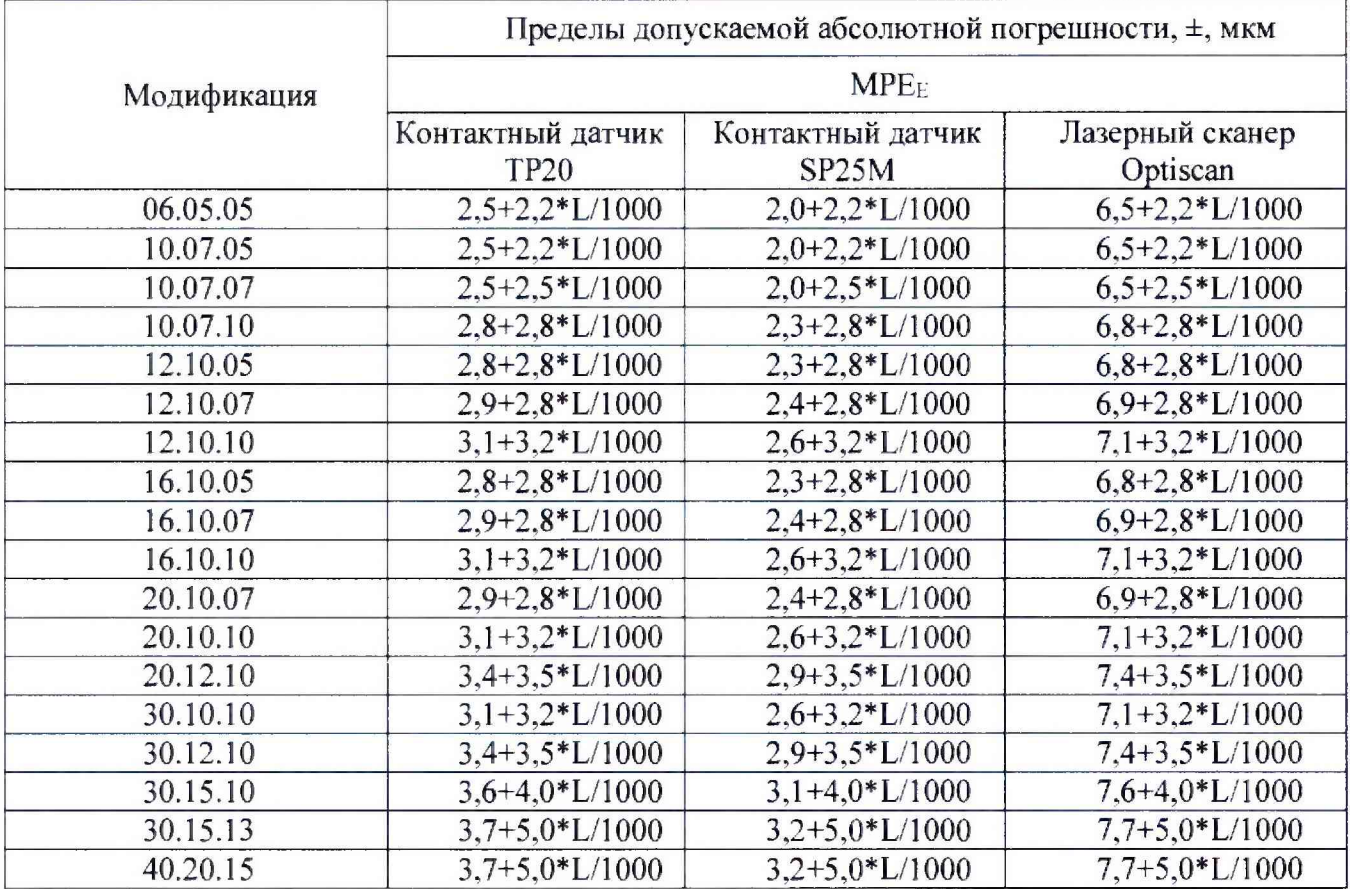

# **7 Оформление результатов поверки**

**7.1 Результаты поверки оформляются протоколом, составленным в виде сводной таблицы результатов поверки по каждому пункту раздела 6 настоящей методики поверки.**

**7.2 При положительных результатах поверки. КИМ признается годной к применению и на нее выдается свидетельство о поверке установленной формы. Знак поверки наносится на свидетельство о поверке в виде наклейки и (или) поверительного клейма.**

**7.3 При отрицательных результатах поверки, КИМ признается непригодной к применению и на нее выдается извещение о непригодности установленной формы с указанием основных причин.**

**Руководитель отдела ООО «Автопрогресс-М»** М.А. Скрипка